# Sixth Chapter Lesson-4: Database queries, Query Languages and Different operators.

#### At the end of this lesson-

- 1. You will be able to explain different database queries.
- 2. You will be able to explain different query languages.
- 2. You will be able to explain different database operators.

**Query:** A query is a request for data or information from a database table or combination of tables.

#### Types of query:

- 1.Select Query
- 2.Parameter Query
- 3.Crosstab Query
- 4.Action Query

**Select Query:** Select query is used to retrieve data from a table by selecting fields. It is the mostly used SQL query.

**Parameter Query:** A parameter query is one of the simplest and most useful queries that is done by taking input as a parameter from a dialog box, which is then used by the query in an expression or criteria. It is used when you want to create a query that you can use many times, but with a different value each time.

**Crosstab Query:** A crosstab query summarizes the data from one or more fields that are separated into groups based on one or more fields. Crosstab query is a type of select query. This query calculates a sum, average, or other aggregate function, and then groups the results.

**Action Query:** An action query is a query that makes changes to or moves many records in just one operation. There are four types of action queries: append, update, make-table, and delete.

- **1.Append Query** takes the set results of a query and "appends" (or adds) them to an existing table.
- 2.Delete Query

   deletes all records in an underlying table from the set results of a query.
- 3.Make Table Query

   as the name suggests, it creates a table based on the set results of a query.
- 4.Update Query— allows for one or more field in your table to be updated.

**Query Language:** Query languages are used to make queries in a database. These are some query languages-

- QUEL (Query Language)
- QBE (Query By Example)
- SQL (Structured Query Language)

**QUEL:** QUEL stands for Query Language. It is a data definition and data manipulation for INGRES. INGRES stands for Interactive Graphics and Retrieval System. INGRES is a relational database management system developed by Michael Stonebraker. QUEL does not support relational algebraic operations such as intersection, minus or union. It is based on tuple calculus and does not support nested sub queries.

**QBE:** Query by example is a query language used in relational databases that allows users to search for information in tables and fields by providing a simple user interface where the user will be able to input an example of the data that he or she wants to access. QBE was created by Moshe Zloof at IBM in the 1970s in parallel to SQL's development. It is a graphical query language where users can input commands into a table like conditions and example elements. The principle of QBE is that it is merely an abstraction between the user and the real query that the database system will receive. In the background, the user's query is transformed into a database manipulation language form such as SQL, and it is this SQL statement that will be executed in the background.

**SQL:** SQL stands for Structured Query Language. SQL is a standard language for accessing and manipulating databases. SQL was the first commercial language introduced for E.F Codd's Relational model of database. Today almost all RDBMS(MySql, Oracle, Infomix, Sybase, MS Access) use SQL as the standard database query language. SQL is

used to perform all types of data operations in RDBMS. Although SQL is often described as, and to a great extent is, a declarative language (4GL). It also includes procedural elements. SQL consists of many types of statements, which may be informally classed as sub-languages, commonly:

- 1.Data Definition Language (DDL)
- 2.Data Manipulation Language (DML)
- 3.Transaction Control Language(TCL)
- 4.Data Control Language (DCL)
- 5.Data query language (DQL)

#### **Types of SQL Command:**

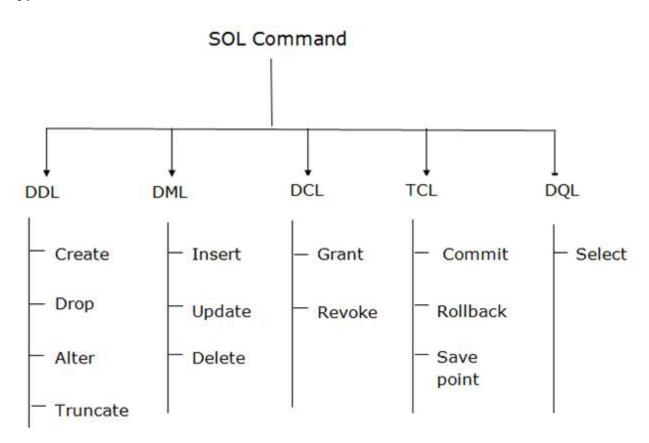

**Data Definition Language (DDL):** This includes changes to the structure of the table like creation of table, altering table, deleting a table etc. All DDL commands are auto-committed. That means it saves all the changes permanently in the database.

Here are some commands that come under DDL:

**CREATE-** It is used to create a new table in the database. See the following syntax-

CREATE TABLE table name (column name data types[,....]);

**ALTER-** It is used to alter the structure of the database. This change could be either to modify the characteristics of an existing attribute or probably to add a new attribute. See the following syntax-

ALTER TABLE table\_name ADD column\_name COLUMN-definition;

**DROP-** It is used to delete both the structure and record stored in the table. See the following syntax-

DROP TABLE table\_name;

**TRUNCATE-** It is used to delete all the rows from the table and free the space containing the table. See the following syntax-

TRUNCATE TABLE table\_name;

**RENAME-** It is used to rename a table.

**Data Manipulation Language (DML):** DML commands are used for manipulating the data stored in the table and not the table itself. DML commands are not auto-committed. It means changes are not permanent to the database, they can be rolled back.

Here are some commands that come under DML:

**INSERT** – It is used to insert data into the row of a table. See the following syntax-

INSERT INTO table\_name(col1, col2, col3,.... col N) VALUES (value1, value2, value3, .... valueN);

**UPDATE-** This command is used to update or modify the value of a column in the table. See the following syntax-

UPDATE table\_name SET [column\_name1= value1,...column\_nameN = valueN] [WHERE CONDITION]

DELETE- It is used to remove one or more rows from a table. See the following syntax-

DELETE FROM table\_name [WHERE condition];

**Transaction Control Language(TCL):** These commands are to keep a check on other commands and their effect on the database. TCL commands can only use with DML commands like INSERT, DELETE and UPDATE only. These operations are automatically committed in the database that's why they cannot be used while creating tables or dropping them

Here are some commands that come under TCL:

**COMMIT-** It is used to save all the transactions to the database.

COMMIT;

**ROLLBACK-** Rollback command is used to undo transactions that have not already been saved to the database.

ROLLBACK;

**SAVEPOINT-** It is used to roll the transaction back to a certain point without rolling back the entire transaction.

SAVEPOINT SAVEPOINT\_NAME;

**Data Control Language (DCL):** Data control language are the commands to grant and take back authority from any database user.

Here are some commands that come under DCL:

**GRANT-** It is used to give user access privileges to a database.

GRANT SELECT, UPDATE ON MY\_TABLE TO SOME\_USER, ANOTHER\_USER;

**REVOKE-** It is used to take back permissions from the user.

REVOKE SELECT, UPDATE ON MY TABLE FROM USER1, USER2;

**Data query language (DQL):** Data query language is used to fetch data from tables based on conditions that we can easily apply. It uses only one command:

**SELECT-** It is used to select the attribute based on the condition described by WHERE clause.

SELECT column\_name-/\* FROM table\_name WHERE conditions;

**Database Operators:** An operator is a reserved word or a character used primarily in an SQL statement WHERE clause to perform operation(s), such as comparisons and arithmetic operations. Different types of operators-

**Arithmetic Operators-** You use the arithmetic operators to calculate a value from two or more numbers or to change the sign of a number from positive to negative or vice versa.

| Operator | Purpose                                                                                                    | Exapmle                     |
|----------|----------------------------------------------------------------------------------------------------|-----------------------------|
| +        | Sum two numbers.                                                                                                    | [Subtotal]+[SalesTax]       |
| -        | Find the difference between two numbers                                                                                   | [Price]-[Discount]          |
| *        | Multiply two numbers.                                                                                                    | [Quantity]*[Price]          |
| 1        | Divide the first number by the second number.                                                                             | [Total]/[ItemCount]         |
| \        | Round both numbers to integers, divide the first number by the second number, and then truncate the result to an integer. | [Registered]\[Rooms]        |
| Mod      | Divide the first number by the second number, and then return only the remainder.                                         | [Registered] Mod<br>[Rooms] |
| ^        | Raise a number to the power of an exponent.                                                                               | Number ^ Exponent           |

**Comparison Operators-** You use the comparison operators to compare values and return a result that is True, False, or Null.

| Operator | Purpose                                                                       | Exapmle          |
|----------|-------------------------------------------------------------------------------|------------------|
| <        | Returns True if the first value is less than the second value.                | Value1 < Value2  |
| <=       | Returns True if the first value is less than or equal to the second value.    | Value1 <= Value2 |
| >        | Returns True if the first value is greater than the second value.             | Value1 > Value2  |
| >=       | Returns True if the first value is greater than or equal to the second value. | Value1 >= Value2 |
| =        | Returns True if the first value is equal to the second value.                 | Value1 = Value2  |
| <>       | Returns True if the first value is not equal to the second value.             | Value1 <> Value2 |

**Logical Operators-** You use the logical operators to combine two Boolean values and return a true, false, or null result. Logical operators are also referred to as Boolean operators.

| Operator | Purpose                                                                                  | Exapmle         |
|----------|------------------------------------------------------------------------------------------|-----------------|
| And      | Returns True when Expr1 and Expr2 are true.                                              | Expr1 And Expr2 |
| Or       | Returns True when either Expr1 or Expr2 is true.                                         | Expr1 Or Expr2  |
| Not      | Returns True when Expr is not true.                                                      | Not Expr        |
| Eqv      | Returns True when both Expr1 and Expr2 are true, or when both Expr1 and Expr2 are false. | Expr1 Eqv Expr2 |
| Xor      | Returns True when either Expr1 is true or Expr2 is true, but not both.                   | Expr1 Xor Expr2 |

**Concatenation Operators-** You use the concatenation operators to combine two text values into one.

| Operator | Purpose                                                                                                    | Exapmle           |
|----------|----------------------------------------------------------------------------------------------------|-------------------|
| &        | Combines two strings to form one string.                                                                                            | string1 & string2 |
| +        | Combines two strings to form one string and propagates null values (if one value is Null, the entire expression evaluates to Null). | string1 + string2 |

**Special operators-** You use the special operators to return a True or False result as described in the following table.

| Operator                        | Purpose                                                             | Exapmle                                                                 |
|---------------------------------|---------------------------------------------------------------------|-------------------------------------------------------------------------|
| Is Null or<br>Is Not Null       | Determines whether a value is Null or Not Null.                     | Field1 Is Not Null                                                      |
| Like "pattern"                  | Matches string values by using the wildcard operators ? and *.      | Field1 Like "instruct*"                                                 |
| <b>Between</b> val1<br>And val2 | Determines whether a numeric or date value is found within a range. | Field1 Between 1 And 10 - OR - Field1 Between #07-01-07# And #12-31-07# |
| In(val1,val2)                   | Determines whether a value is found within a set of values.         | Field1 In ("red","green","blue") - OR - Field1 In (1,5,7,9)             |

## Lesson Evaluation-

## **Knowledge Based Questions:**

- a. What is Query?
- a. What is query language?
- a. What is SQL?
- a. What is DDL?
- a. What is DML?

## **Comprehension Based Questions:**

- b. Explain the necessity of queries in the database.
- b. Why is SQL called the soul of databases?
- b. Why is SQL called a very high level language?
- b. "SQL is a set of some statements" -Explain it.

#### **Creative Questions:**

## **Multiple Choice Questions:**